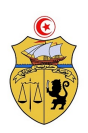

République Tunisienne Ministère de l'Enseignement Supérieur et de la Recherche Scientifique Ecole Supérieure Privée des Technologies de l'Information et de Management de Nabeul

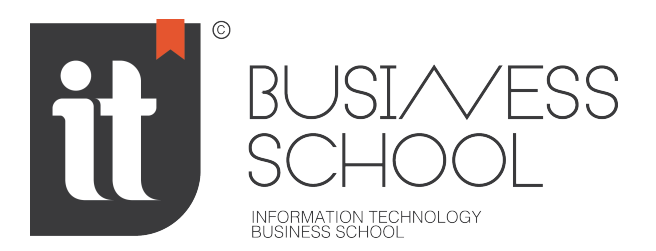

*Rapport de Projet de Fin d'Etudes soumis afin d'obtenir le*

**Diplôme National d'Ingénieur en Business Intelligence** *Réalisé par*

Nom Prénom

## Titre du rapport

**Encadrant Académique:** M Foulen **Encadrant Professionnel:** M Foulen

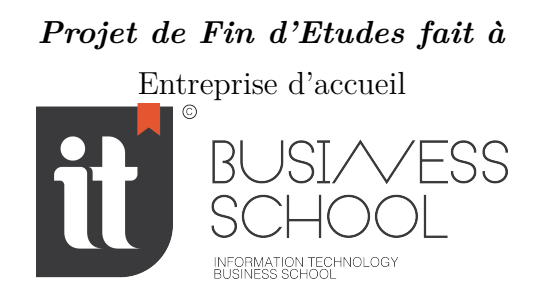

**Année Universitaire 2023-2024**

## **Dedication**

*A ... pour son(leur) sacrifice et son(leur) soutien, en témoignage de mon infinie reconnaissance et mon profond attachement*

*A tous ceux qui me sont chers...*

## **Acknowledgment**

Je n'aurais jamais pu réaliser ce projet sans la précieuse aide et sans le soutien d'un grand nombre de personnes dont la générosité, la bonne humeur et l'intérêt manifestés à l'égard de mon PFE m'ont permis de progresser.

Ma reconnaissance va à ceux qui ont plus particulièrement assuré le soutien affectif de ce travail : ma famille ainsi que mes amis. Mes parents...

#### **Abstract**

The present work is part of a graduation project carried out within the company Entreprise d'accueil in order to obtain the national diploma of engineer at the

Ecole Supérieure Privée des Technologies de l'Information et de Management de Nabeul . This project's objective is to design and implement a ...

*Keywords—*

#### **Résumé**

Ce travail s'inscrit dans le cadre du projet de fin d'études réalisé au sein de Entreprise d'accueil en vue de l'obtention du diplôme national d'ingénieur à l' Ecole Supérieure Privée des Technologies de l'Information et de Management de Nabeul . L'objectif de ce projet consiste à ...

*Mots clés—*

## **Contents**

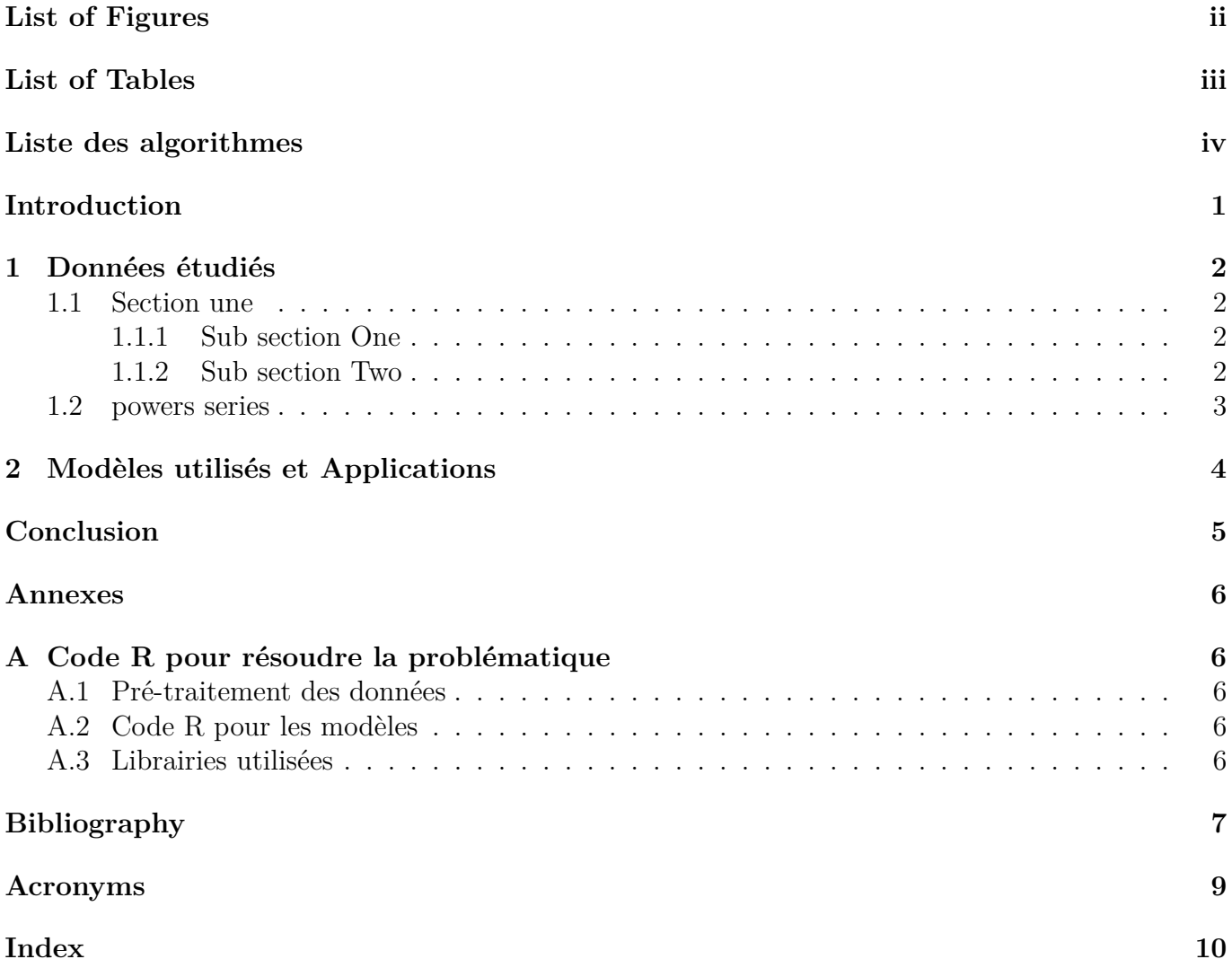

# **List of Figures**

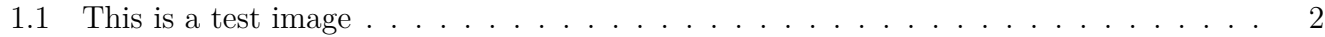

# **List of Tables**

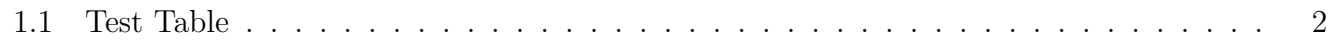

**List of Algorithms**

## **Introduction**

Voici une référence à l'image de la Figure 1.1 page 2 et une autre vers la partie 2 page 4. On peut citer un livre [Caillois, 1991] et on précise les détails à la fin du rapport dans la partie références. Voici une note<sup>1</sup> de bas de page<sup>2</sup>. Nous pouvons également citer l'Algorithme, la Définition 2.1, le Théorème 2.1 ou l'Exemple 2.1...

Le document est déatillé comme suit : le chapitre 1 introduit le cadre général de ce travail. Il s'agit de présenter l'entreprise d'accueil et de détailler la problématique. Le chapitre 2 introduit les données ainsi que les modèles choisies.

<sup>1</sup>Texte de bas de page

<sup>2</sup>J'ai bien dit bas de page

### **Chapter 1**

### **Données étudiés**

### **1.1 Section une**

### **1.1.1 Sub section One**

And your chapter one goes here [et Nom, 2012a, et Nom, 2012b].

Lorem ipsum dolor sit amet, consectetur adipisicing elit, sed do eiusmod tempor incididunt ut labore et dolore magna aliqua. Ut enim ad minim veniam, quis nostrud exercitation ullamco laboris nisi ut aliquip ex ea commodo consequat. Duis aute irure dolor in reprehenderit in voluptate velit esse [Bird, 2002] cillum dolore eu fugiat nulla pariatur. Excepteur sint occaecat cupidatat non proident, sunt in culpa qui officia deserunt mollit anim id est laborum.

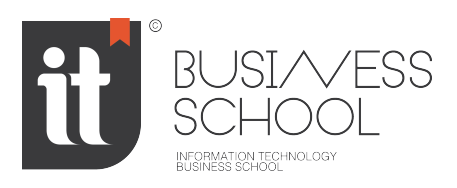

Figure 1.1: Test Image

#### **1.1.2 Sub section Two**

This is a second subsection[Genette, 1972], [Schaeffer, 1999].

Lorem ipsum dolor sit amet, consectetur adipisicing elit, sed do eiusmod tempor incididunt ut labore et dolore magna aliqua. Ut enim ad minim veniam, quis nostrud exercitation ullamco laboris nisi ut aliquip ex ea commodo consequat. Duis aute irure dolor in reprehenderit in voluptate velit esse cillum dolore eu fugiat nulla pariatur. Excepteur sint occaecat cupidatat non proident, sunt in culpa qui officia deserunt mollit anim id est laborum.

| Entrée | Sortie |
|--------|--------|
|        |        |
|        |        |

Table 1.1: Test Table

- **• Menu Item** Menu Description. **Focus topics:** *Topic one, topic two, topic three, ...*
- **• Menu Item** Menu Description. **Focus topics:** *Topic one, topic two, topic three, ...*
- **• Menu Item** Menu Description. **Focus topics:** *Topic one, topic two, topic three, ...*

Also bullets such as:

- One
- Two
- Three
- Four
- $\bullet$  . . . .

### **1.2 powers series**

$$
\sum_{i=0}^{\infty} a_i x^i \tag{1.1}
$$

The equation 1.1 is a typical power series.

### **Chapter 2**

### **Modèles utilisés et Applications**

- The individual entries are indicated with a black dot, a so-called bullet.
- The text in the entries may be of any length.

**Theorem 2.1.** *Soit n un entier naturel. Si n est premier alors il n'est divisible que par 1 et par lui-même.*

*Proof.* Here is my proof.

**Definition 2.1.** *Soit A une courbe...*

Ici, il s'agit de l'utilisation de TB A contrived acronym (ABC) et Another acronym (EFG) sont des acronyms et des abbréviations... La méthode Support Vector Machines (SVM) est également couramment utilisée.

**Example 2.1.** *On considère le cas particulier...*

 $\Box$ 

### **Conclusion et Perspectives**

And a very interesting conclusion here.

Lorem ipsum dolor sit amet, consectetur adipisicing elit, sed do eiusmod tempor incididunt ut labore et dolore magna aliqua. Ut enim ad minim veniam, quis nostrud exercitation ullamco laboris nisi ut aliquip ex ea commodo consequat.

# **Appendix A Code R pour résoudre la problématique**

### **A.1 Pré-traitement des données**

### **A.2 Code R pour les modèles**

An appedix if you need it.

Insérer ici le code !

### **A.3 Librairies utilisées**

Lorem ipsum dolor sit amet, consectetur adipisicing elit, sed do eiusmod tempor incididunt ut labore et dolore magna aliqua. Ut enim ad minim veniam, quis nostrud exercitation ullamco laboris nisi ut aliquip ex ea commodo.

### **Bibliography**

[Bird, 2002] Bird, S. (2002). Nltk: The natural language toolkit. In *In Proceedings of the ACL Workshop on Effective Tools and Methodologies for Teaching Natural Language Processing and Computational Linguistics. Philadelphia: Association for Computational Linguistics*.

[Caillois, 1991] Caillois, R. (1991). *Les jeux et les hommes*. Gallimard, Paris.

- [et Nom, 2012a] et Nom, P. (2012a). *Mon livre*. Editeur.
- [et Nom, 2012b] et Nom, P. (2012b). *Mon livre*. Editeur.
- [Genette, 1972] Genette, G. (1972). *Figure III*. Seuil, Paris.
- [Huizinga, 1938] Huizinga, J. (1951 [1938]). *Homo Ludens. Essai sur la fonction sociale du jeu*. Gallimard, Paris.
- [Jenkins, 2004] Jenkins, H. (2004). Game design as narrative architecture. In Harrigan, P. and Wardrip-Fruin, N., editors, *First Person : new media as story, performance, and game*. MIT Press, Cambridge.
- [Schaeffer, 1999] Schaeffer, J.-M. (1999). *Pourquoi la fiction ?* Seuil, Paris.

## **Acronyms**

**ABC** A contrived acronym. 4

**EFG** Another acronym. 4

**SVM** Support Vector Machines. 4

# **Index**

Entries, 4

#### **Abstract**

The present work is part of a graduation project carried out within the company Entreprise d'accueil in order to obtain the national diploma of engineer at the

Ecole Supérieure Privée des Technologies de l'Information et de Management de Nabeul . This project's objective is to design and implement a ...

*Keywords—*

#### **Résumé**

Ce travail s'inscrit dans le cadre du projet de fin d'études réalisé au sein de Entreprise d'accueil en vue de l'obtention du diplôme national d'ingénieur à l' Ecole Supérieure Privée des Technologies de l'Information et de Management de Nabeul . L'objectif de ce projet consiste à ...

*Mots clés—*